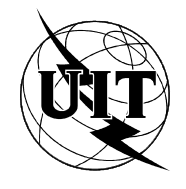

UNION INTERNATIONALE DES TÉLÉCOMMUNICATIONS

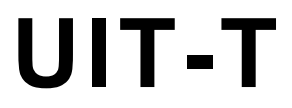

SECTEUR DE LA NORMALISATION DES TÉLÉCOMMUNICATIONS DE L'UIT (11/95)

UIT-T<br>
SECTEUR DE LA NORMALISATION<br>
SECTEUR DE LA NORMALISATION

# RÉSEAUX DE COMMUNICATION DE DONNÉES ET COMMUNICATION ENTRE SYSTÈMES OUVERTS APPLICATIONS OSI - OPÉRATIONS DISTANTES

# TECHNOLOGIES DE L'INFORMATION -OPÉRATIONS DISTANTES: CONCEPTS, MODÈLE ET NOTATION

# AMENDEMENT 1: OPÉRATIONS INTÉGRÉES

# Amendement 1 à la **Recommandation UIT-T X.880**

(Antérieurement «Recommandation du CCITT»)

#### **AVANT-PROPOS**

L'UIT (Union internationale des télécommunications) est une institution spécialisée des Nations Unies dans le domaine des télécommunications. Le UIT-T (Secteur de la normalisation des télécommunications) est un organe permanent de l'UIT. Au sein de l'UIT-T, qui est l'entité qui établit les normes mondiales (Recommandations) sur les télécommunications, participent quelque 179 pays membres, 84 exploitations de télécommunications reconnues, 145 organisations scientifiques et industrielles et 38 organisations internationales.

L'approbation des Recommandations par les membres de l'UIT-T s'effectue selon la procédure définie dans la Résolution no 1 de la Conférence mondiale de normalisation des télécommunications (CMNT), (Helsinki, 1993). De plus, la CMNT, qui se réunit tous les quatre ans, approuve les Recommandations qui lui sont soumises et établit le programme d'études pour la période suivante.

Dans certains secteurs de la technologie de l'information qui correspondent à la sphère de compétence de l'UIT-T, les normes nécessaires se préparent en collaboration avec l'ISO et la CEI. Le texte de la Recommandation X.880, amendement 1, de l'UIT-T a été approuvé le 21 novembre 1995. Son texte est publié, sous forme identique, comme Norme internationale ISO/CEI 13712-1.

\_\_\_\_\_\_\_\_\_\_\_\_\_\_\_\_\_\_\_

#### **NOTE**

Dans la présente Recommandation, l'expression «Administration» est utilisée pour désigner de façon abrégée aussi bien une administration de télécommunications qu'une exploitation reconnue.

#### UIT 1996

Droits de reproduction réservés. Aucune partie de cette publication ne peut être reproduite ni utilisée sous quelque forme que ce soit et par aucun procédé, électronique ou mécanique, y compris la photocopie et les microfilms, sans l'accord écrit de l'UIT.

# RECOMMANDATIONS UIT-T DE LA SÉRIE X

### **RÉSEAUX DE COMMUNICATION DE DONNÉES ET COMMUNICATION ENTRE SYSTÈMES OUVERTS**

(Février 1994)

# **ORGANISATION DES RECOMMANDATIONS DE LA SÉRIE X**

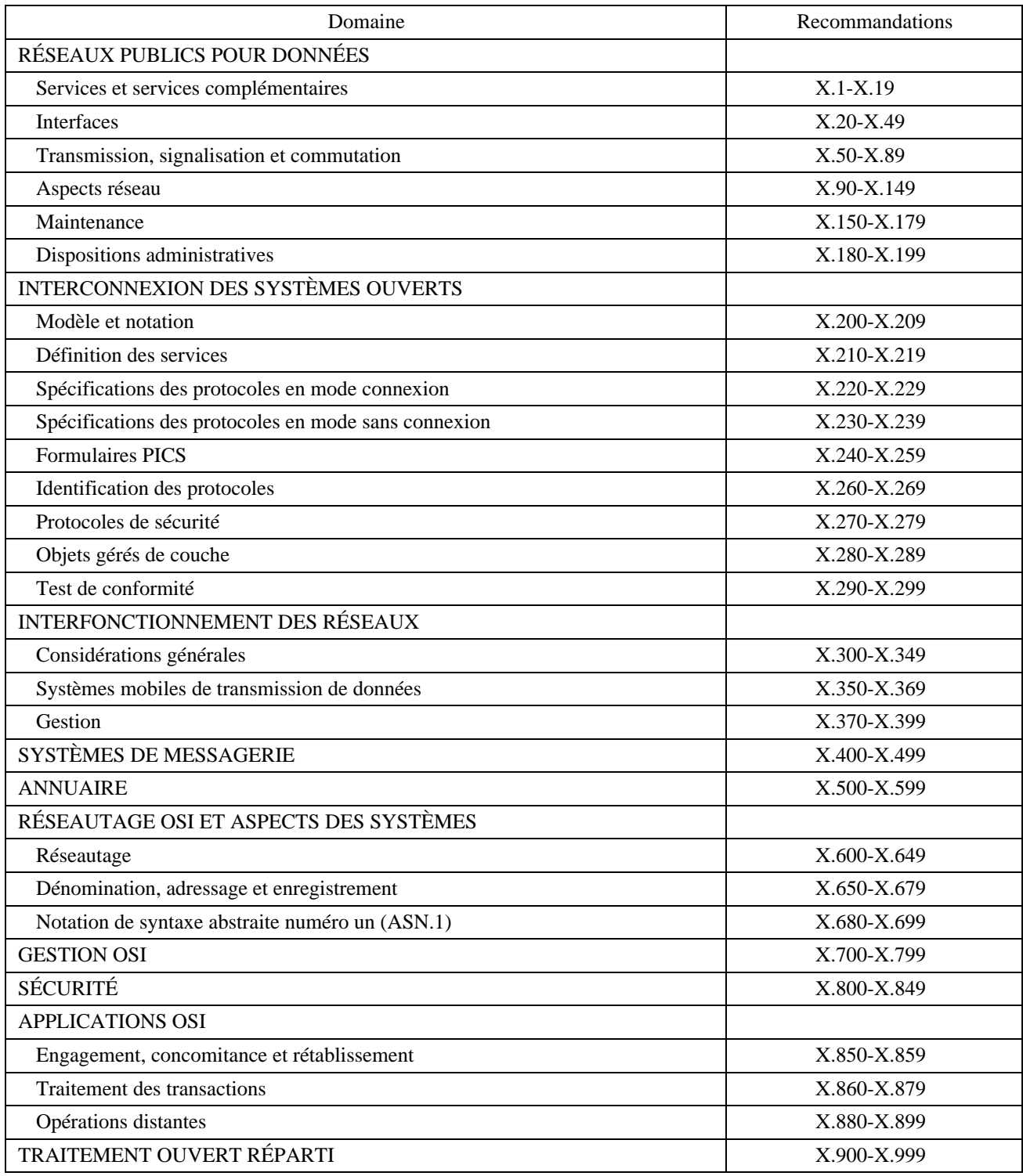

# TABLE DES MATIÈRES

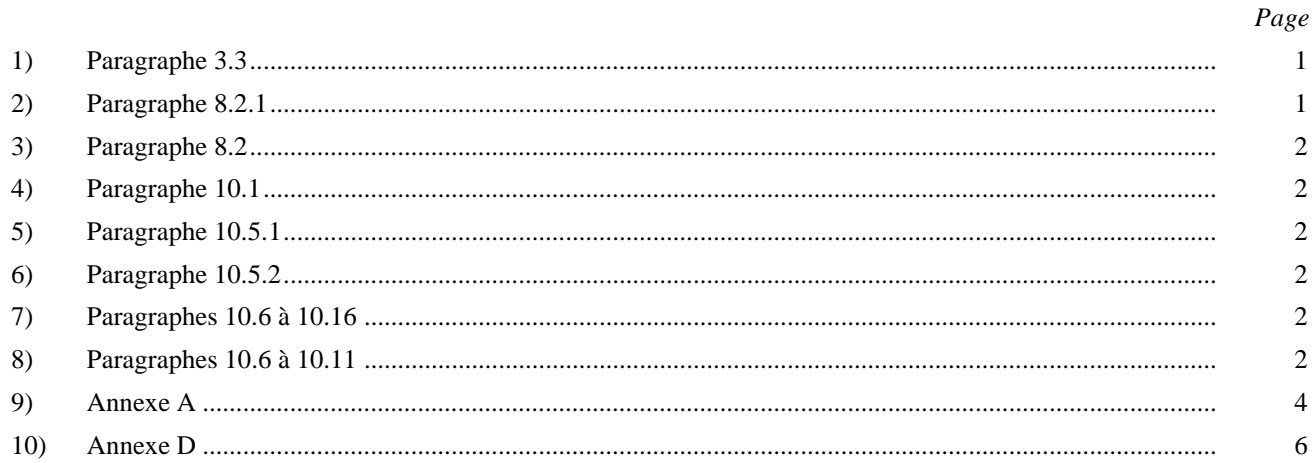

# **Résumé**

Le présent amendement à la Rec. X.880 | ISO/CEI 13712-1 définit trois opérations intégrées – sondage, acquittement et annulation – d'intérêt général pour les concepteurs d'applications basées sur l'élément de service d'opérations distantes (ROSE) (*remote operations service element*).

#### <span id="page-6-0"></span>**NORME INTERNATIONALE**

#### **RECOMMANDATION UIT-T**

# **TECHNOLOGIES DE L'INFORMATION – OPÉRATIONS DISTANTES: CONCEPTS, MODÈLE ET NOTATION**

# **AMENDEMENT 1 Opérations intégrées**

# **1) Paragraphe 3.3**

*Ajouter la nouvelle définition suivante après 3.3.7:*

«**3.3.8 idempotent**: caractéristique d'une opération qui peut être invoquée à plusieurs reprises sans modifier l'état de l'exécutant.»

*Renuméroter en conséquence les définitions qui viennent à la suite du point 3.3.8.*

### **2) Paragraphe 8.2.1**

*Ajouter le champ souligné suivant à la classe d'objets informationnels* OPERATION*:*

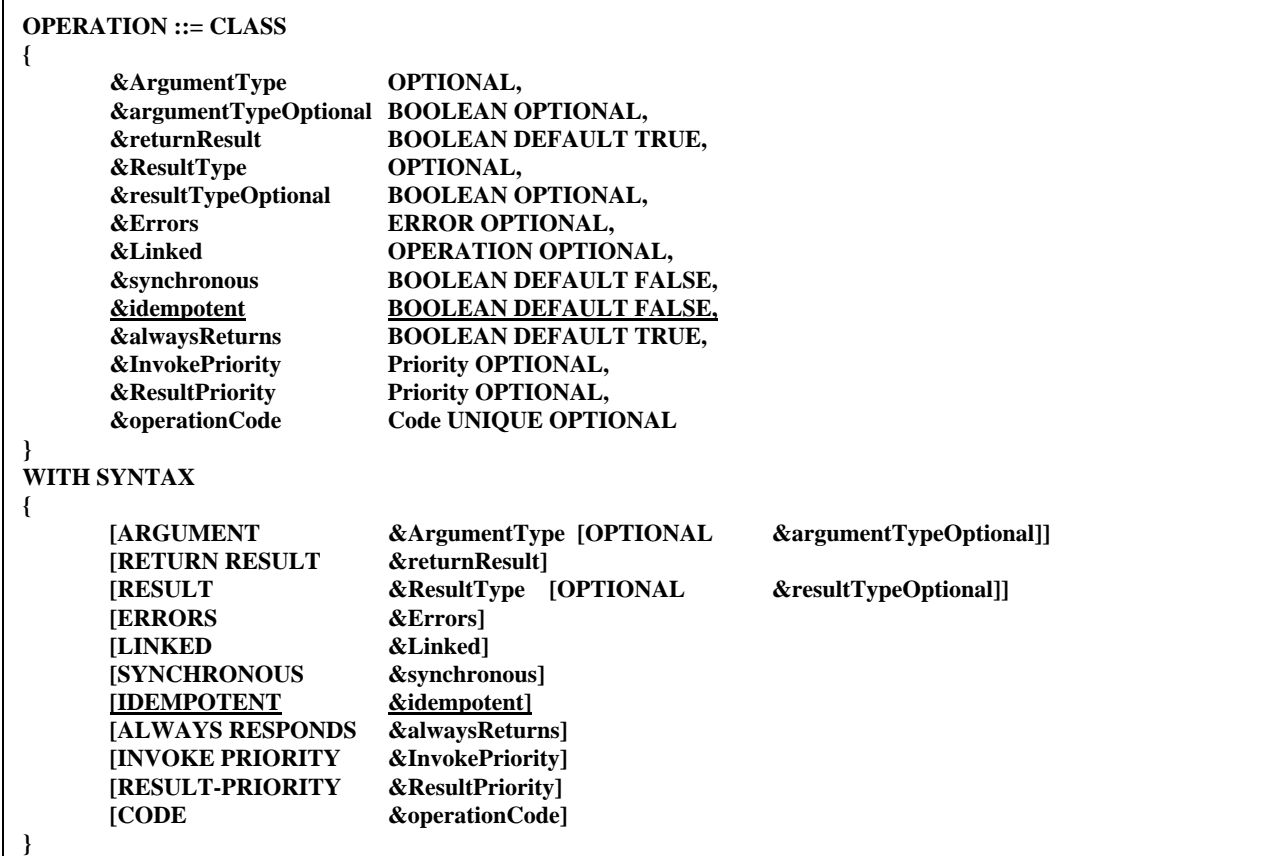

# <span id="page-7-0"></span>**3) Paragraphe 8.2**

*Ajouter le nouveau paragraphe qui suit:*

«**8.2.14** Le champ &idempotent (*idempotent*) spécifie si l'opération est idempotente, il prend la valeur TRUE (*vrai*) si c'est le cas et la valeur FALSE (*faux*) dans le cas contraire.»

# **4) Paragraphe 10.1**

*Le point a) devient le suivant (les adjonctions sont soulignées):*

«a) des opérations d'intérêt général (emptyBind, emptyUnbind, no-op, probe, acknowledge, cancel) avec leurs erreurs associées;»

# **5) Paragraphe 10.5.1**

*Ajouter le champ souligné comme suit à la définition de l'opération* no-op*:*

```
no-op OPERATION ::=
{
     IDEMPOTENT TRUE
     ALWAYS RESPONDS FALSE
     CODE local:-1
}
```
# **6) Paragraphe 10.5.2**

*Le paragraphe 10.5.2 devient le suivant (les adjonctions étant soulignées):*

«**10.5.2** L'opération est idempotente et ne renvoie aucune notification en retour.»

#### **7) Paragraphes 10.6 à 10.16**

*Renuméroter les paragraphes 10.6 à 10.16 en 10.12 à 10.22.*

#### **8) Paragraphes 10.6 à 10.11**

*Ajouter les nouveaux paragraphes suivants numérotés de 10.6 à 10.11:*

#### **10.6 Opération probe**

**10.6.1** L'opération probe (*sondage*) recherche le résultat d'une opération précédemment invoquée. Elle est spécifiée comme suit:

```
probe OPERATION ::=
{
      ARGUMENT SEQUENCE
          {
         invokeId [0] InvokeId
          }
      RESULT ENUMERATED{running(0), finished(1), unknown(2), ...}
      IDEMPOTENT TRUE
      CODE local:-2
}
```
**10.6.2** Un seul argument, de type InvokeId (*identificateur d'invocation*), identifie l'opération invoquée sur laquelle est effectuée la recherche.

**10.6.3** La demande renvoie toujours un résultat, qui indique si l'invocation de l'opération est toujours en cours running, si l'exécution de l'invocation est terminée finished ou si cette invocation est inconnue unknown.

NOTE – Une invocation peut être inconnue parce qu'elle n'a jamais eu lieu ou parce que l'exécutant l'a oubliée.

**10.6.4** L'opération est idempotente.

**10.6.5** L'opération probe (avec le résultat finished) provoque, comme effet secondaire, la retransmission de tout retour faisant suite à l'invocation concernée, sauf si l'opération était idempotente.

NOTE – Cela signifie que l'exécutant d'une opération non idempotente doit conserver la réponse (résultat ou erreur) si l'opération probe a été incluse dans le lot d'opérations.

#### **10.7 Opération acknowledge**

**10.7.1** L'opération acknowledge (*acquittement*) accuse réception du retour de l'invocation d'une certaine opération (non idempotente). Elle est spécifiée comme suit:

```
acknowledge OPERATION ::=
{
      ARGUMENT InvokeId
     RESULT ENUMERATED{acknowledged(0), unknown(1), ...}
     IDEMPOTENT TRUE
      CODE local:-3
}
```
**10.7.2** Un seul argument, de type InvokeId (*identificateur d'invocation*), identifie l'invocation dont le retour est en cours d'acquittement.

**10.7.3** La demande renvoie toujours un résultat, qui indique soit que le retour est maintenant considéré comme acquitté acknowledged soit que l'invocation de l'opération concernée est inconnue unknown.

NOTE – Une invocation peut être inconnue parce qu'elle n'a jamais eu lieu ou parce que l'exécutant l'a oubliée.

**10.7.4** L'opération est idempotente.

**10.7.5** Cette opération doit figurer dans chaque lot d'opérations qui comporte l'opération probe (*sondage*).

#### **10.8 Ensemble Probe and Acknowledge**

**10.8.1** L'ensemble d'opérations ProbeAndAcknowledge (*sondage et acquittement*) comprend les deux opérations indiquées par son nom qui seront fréquemment nécessaires ensemble dans les lots. Cet ensemble est spécifié comme suit:

**ProbeAndAcknowledge OPERATION ::= {probe | acknowledge}**

#### **10.9 Opération cancel**

**10.9.1** L'opération cancel (*annulation*) demande l'arrêt prématuré de l'exécution d'une opération. Seules les opérations qui comportent l'erreur cancelled (*annulé*) (voir 10.11) dans leur champ &Errors (*erreurs*) peuvent être annulées. Elle est spécifiée comme suit:

```
cancel OPERATION ::=
{
     ARGUMENT InvokeId
     ERRORS {cancelFailed}
     IDEMPOTENT TRUE
     CODE local:-4
}
```
#### <span id="page-9-0"></span>**ISO/CEI 13712-1 : 1995/Amd.1 : 1996 (F)**

**10.9.2** Un seul argument, de type InvokeId (*identificateur d'invocation*), identifie l'opération invoquée qui est en cours d'annulation.

**10.9.3** Si la demande échoue, une erreur cancelFailed (*échec de l'annulation*) (voir 10.10) sera renvoyée.

**10.9.4** L'opération est idempotente.

#### **10.10 Erreur cancelFailed**

**10.10.1** L'erreur cancelFailed (*échec de l'annulation*) signale un problème dans l'exécution d'une opération cancel (*annulation*). Elle est spécifiée comme suit:

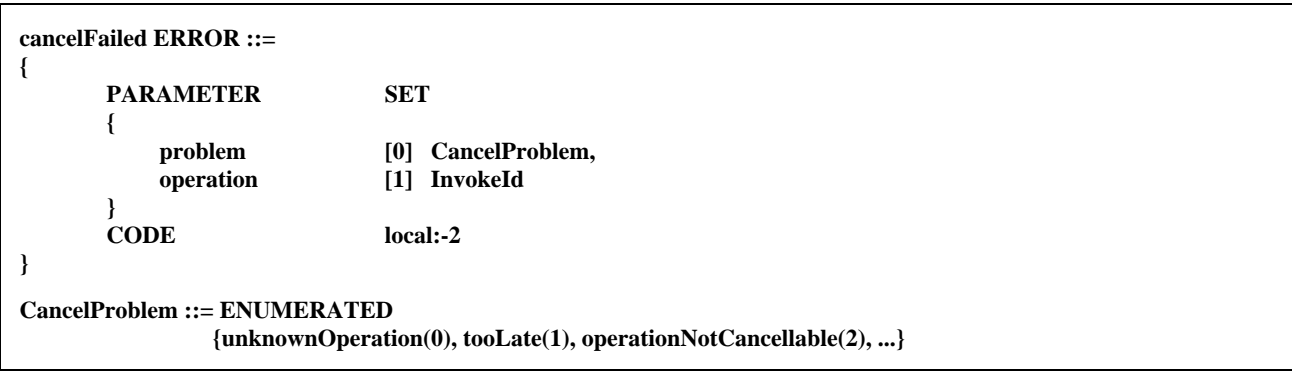

**10.10.2** Les divers paramètres ont la signification définie aux 10.10.2.1 et 10.10.2.2.

**10.10.2.1** Le problème problem particulier rencontré lors de l'annulation est indiqué parmi les possibilités suivantes:

- a) unknownOperation (*opération inconnue*) L'invocation de cette opération n'a jamais eu lieu, ou elle a été oubliée;
- b) tooLate (*trop tard*) L'opération a déjà été exécutée, ou l'exécution est à un stade qui ne permet pas l'annulation;
- c) operationNotCancellable (*opération ne pouvant pas être annulée*) L'opération invoquée ne faisait pas partie de celles qui pouvaient être annulées.

**10.10.2.2** Le paramètre operation identifie l'opération (invocation) qui devait être annulée.

#### **10.11 Erreur cancelled**

L'erreur cancelled (*annulé*) est signalée lorsqu'une certaine opération est annulée. Elle doit figurer dans le champ &Errors de l'opération affectée. Elle est spécifiée comme suit:

**cancelled ERROR ::= {CODE local:-3}**

### **9) Annexe A**

*Modifier la référence du premier module comme suit (le texte modifié étant souligné):*

**Remote-Operations-Information-Objects {joint-iso-itu-t remote-operations(4) informationObjects(5) version2(1)}**

*Ajouter le champ suivant (souligné) à la classe d'objets informationnels* OPERATION*:*

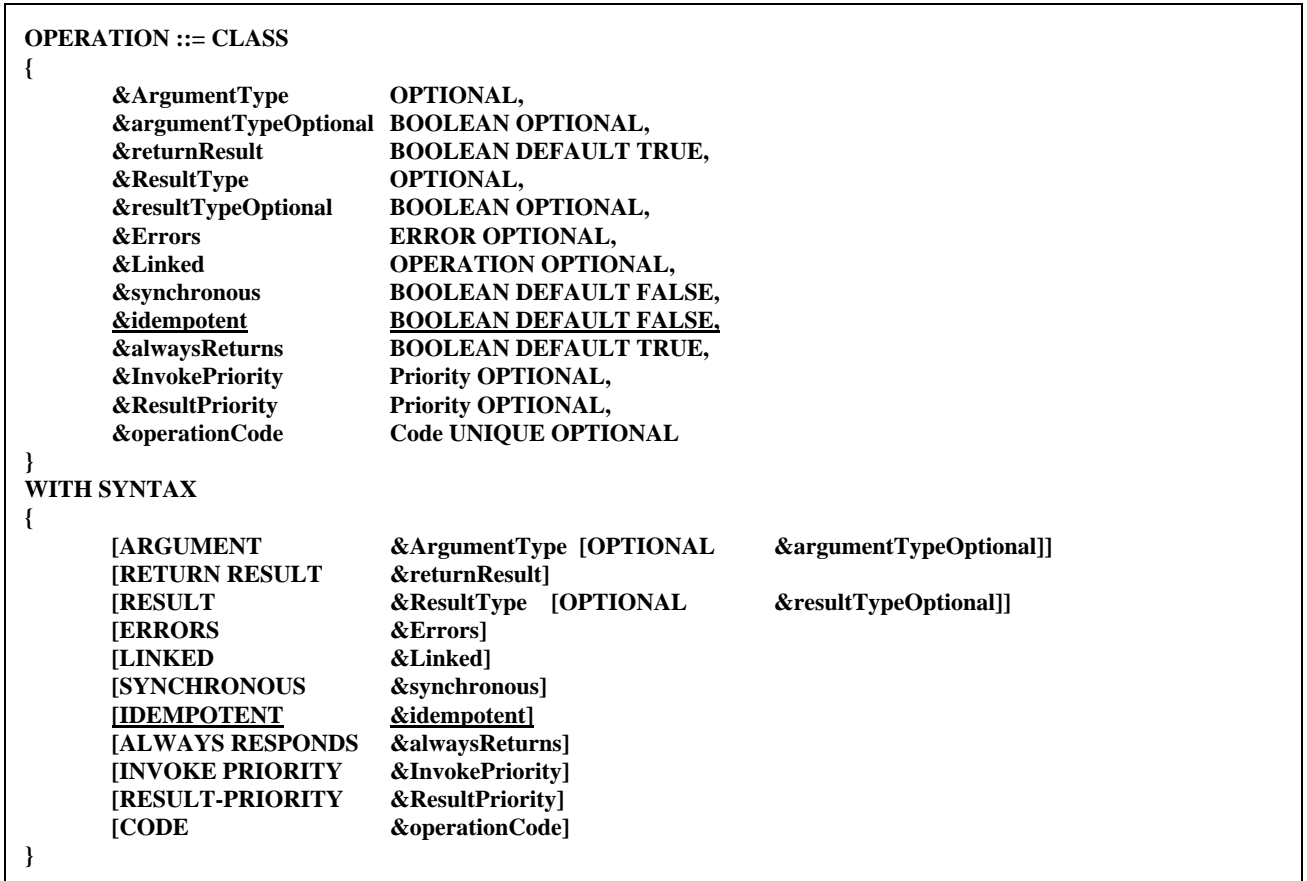

*Modifier la référence du troisième module comme suit (la modification est soulignée):*

**Remote-Operations-Useful-Definitions {joint-iso-itu-t remote-operations(4) useful-definitions(7) version2(1)}**

*Ajouter le champ (souligné) comme suit à la définition de l'opération* no-op*:*

**no-op OPERATION ::= { IDEMPOTENT TRUE<br>ALWAYS RESPONDS FALSE ALWAYS RESPONDS** local:-1 **}**

#### <span id="page-11-0"></span>**ISO/CEI 13712-1 : 1995/Amd.1 : 1996 (F)**

*Ajouter les nouveaux éléments suivants à ce module:*

```
probe OPERATION ::=
{
      ARGUMENT SEQUENCE
          {
          invokeId [0] InvokeId
          }
      RESULT ENUMERATED{running(0), finished(1), unknown(2), ...}
      IDEMPOTENT TRUE
      CODE local:-2
}
acknowledge OPERATION ::=
{
      ARGUMENT InvokeId
      RESULT ENUMERATED{acknowledged(0), unknown(1), ...}
      IDEMPOTENT TRUE
      CODE local:-3
}
ProbeAndAcknowledge OPERATION ::= {probe | acknowledge}
cancel OPERATION ::=
{
      ARGUMENT InvokeId
      ERRORS {cancelFailed}
      IDEMPOTENT TRUE
      CODE local:-4
}
cancelFailed ERROR ::=
{
      PARAMETER SET
      {
          problem [0] CancelProblem,
          operation [1] InvokeId
      }
                          local:-2
}
CancelProblem ::= ENUMERATED
             {unknownOperation(0), tooLate(1), operationNotCancellable(2), ...}
cancelled ERROR ::= {CODE local:-3}
```
#### **10) Annexe D**

*Apporter les modifications suivantes au tableau (la modification est soulignée):*

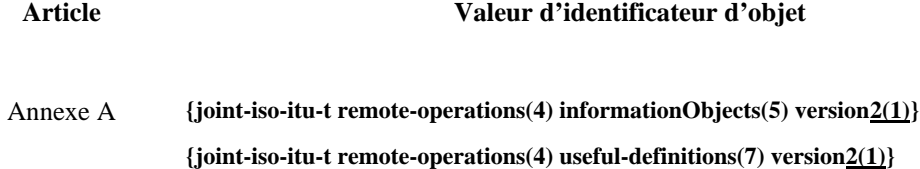